Photoshop 2021 (Version 22.3) jb-keygen.exe Free Download [Updated]

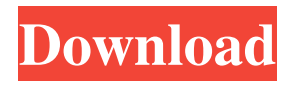

### **Photoshop 2021 (Version 22.3) Crack+ Download (Final 2022)**

\*\*SketchBook Pro\*\* SketchBook Pro is a powerful illustration program that enables you to create vector illustrations. It is a much easier way to learn to draw and design than Photoshop, although it is difficult to produce finished product for the Web in this program. Figure 3.34 shows how to add and manipulate vector layers in SketchBook Pro. \*\*Figure

#### **Photoshop 2021 (Version 22.3) Crack+**

Adobe Photoshop Elements is a collection of powerful, easy to use image editing tools that make creating amazing photos and videos simple and fun. When do you need Photoshop Elements? Most images these days are created in Photoshop, and many graphics programs have limitations that may not be needed. Photoshop Elements includes some of the most useful image editing tools, and its large library of predesigned templates allows you to quickly create and save photos and more. Learn more about the features of Photoshop Elements with our Photoshop Elements tutorial page. Adobe Photoshop Elements is a workhourse for the following: Basic-level image editing Graphics designers Photographers Emojis Drip-chart creation 5+ template creation If you're not sure when you'll need to edit your images, take a look at our Photoshop Elements vs. Photoshop comparison page. How can I edit and create shapes in Photoshop Elements? Essential Elements 8.0.0 | 17.7 Mb Photoshop Elements is a large collection of tools that is perfect for image editing, from adding shapes, text, and graphics, to repairing and enhancing images. Adobe Photoshop Elements is also a great companion to Photoshop, and new versions are continually being added, so it is a great tool for creating templates. Shapes  $\vert \vert$  Create shapes  $\vert$  Add text The Shapes tools are essential in graphic design. Shape and text tools allow you to add bevels, shading, masks and paths to objects, and then edit or add another object onto a shape. You can also use masks and object cutting to manipulate shape objects. The Cut and Paste tools are used to create and edit objects. There are more than 170 icons and shapes to choose from, including fonts, rope, hair, rope, drop shadows, rainbows, glasses, pencil, pointers, rectangles, and more. Editing text The tools to add text are essential in graphic design. You can place text anywhere on an image and add attributes such as shadow and bevel. Adding tables The Text tools allow you to create a table in the same way that you would create an Excel spreadsheet. You can then populate the rows and columns with text. Creating logos Logos can be created in Elements with a few simple steps. You create a file with a.png extension, and a681f4349e

### **Photoshop 2021 (Version 22.3) Download PC/Windows**

Q: Drag and Drop data in AngularJS from any other controllers I have to drag and drop record from table1 to table2. Basically in table1, i have field 'Name' and 'Address', where Name is unique and Address is unique. First i have to select the row and drag it onto table2. When i drag the row then drop it onto table2, i have to show the value of name and address from table1 row to table2. Should i use some separate controller for this? I have used ng-drag-drop module but there is no ondrop event. Is there any good solution for it? A: i have used ng-dragdrop module but there is no ondrop event i suppose you are talking about ng-drop-zone. why not use it. in the link there is a perfect tutorial for drag and drop. and in the documentation there is a ondrop event function which you can use. for example. \$scope.ondrop = function(\$event) { console.log(\$event.item.propertyName); } \$scope.\$on('drop', function(event, item, source, target) { console.log(item, source, target); }); GREEN BAY, Wis. -- A year ago, the Green Bay Packers were treading water for much of the season and were 18th in the league in yards allowed per game. But under the inspired direction of coach Mike McCarthy, they climbed into the top half of the league and made the playoffs for the first time since 2010. By the end of 2016, his second season at the helm, McCarthy has shifted the defense from one of a bunker mentality to one of aggressiveness and assertiveness. The biggest difference? New defensive coordinator Dom Capers. "Dom's a great guy, great leader, great football guy," linebacker Clay Matthews said. "Just his personality is unlike anything I've ever seen. He's a bit of an over the top communicator. He's pretty animated. He loves football." It's something Matthews has quickly come to love too. "I think it's good for the game. You're not gonna play the game like coach the game. You're gonna play the game like coach the game," Matthews said. "Whether I'm in the game or not

## **What's New In?**

Q: What exactly is a "tail"? I've read that a branch is a tail. Is that because every branch "ends" at a particular node? Thus the "terminal" node is the "head" or "front"? A: Your terminology is a bit off. Let's say that we have a graph with three nodes: A, B, C. A is the root (or head), C is the terminal (or tail). There is nothing inherent in a graph that requires it to have a root node. We can draw a graph without a root node, and it'll still make sense. As long as there is a path from A to C, then the graph has a terminal node and that is all that is required. There is no requirement for that path to be unique or to include any intermediate nodes. Time for some fun! Yeah! I'm in the mood for something fun today! Oh well, why not? It's actually a mood not to be particularly in today. Just leave me alone. I need peace and quiet. Okay, so this is gonna be a bit of a ramble, since I don't really have anything to talk about per se, but hey, it's a blog, and I get to ramble around all the time. Only, not too much. I started working on that thing which I'm supposed to be working on before I can do anything else (make bread I started that one, then I was in a road trip with my boyfriend, so I haven't really had the chance to take a look at it). But it's going. It's not going very well, but I'm starting to see what I'm supposed to. I hope. Anyway, so, between the date, and the fact that I've got to start working on the first pages of the book, I've had some free time. And I've used it up, I'm afraid. So, I decided to go shopping. I think this is an outfit I'll wear, in the summer. I found these jeans at Zara. I'd been looking for a good pair of jeans, and Zara had these in my size

# **System Requirements:**

Minimum: OS: Windows 7 or Windows 8 Windows 7 or Windows 8 Processor: Intel® Core™ i5-650 @ 2.6GHz Intel® Core™ i5-650 @ 2.6GHz Memory: 8GB 8GB Graphics: NVIDIA® GeForce® GTX 660 / AMD Radeon HD 7950 NVIDIA® GeForce® GTX 660 / AMD Radeon HD 7950 DirectX: Version 11 Version 11 Storage: 512MB 512MB Video Card: 1GB 1GB Sound Card: Audio Device or DirectX 11 capable

Related links:

<https://www.cameraitacina.com/en/system/files/webform/feedback/kendhar827.pdf> <http://theinspirationseekers.com/photoshop-2022-version-23-0-crack-with-serial-number-download-3264bit-latest/> <http://shop.chatredanesh.ir/?p=45656> [https://blwes.com/wp](https://blwes.com/wp-content/uploads/2022/06/Adobe_Photoshop_2021_Version_224_Crack___Torrent_Activation_Code_Free_WinMac_Updated_2022.pdf)[content/uploads/2022/06/Adobe\\_Photoshop\\_2021\\_Version\\_224\\_Crack\\_\\_\\_Torrent\\_Activation\\_Code\\_Free\\_WinMac\\_Updated\\_2022.pdf](https://blwes.com/wp-content/uploads/2022/06/Adobe_Photoshop_2021_Version_224_Crack___Torrent_Activation_Code_Free_WinMac_Updated_2022.pdf) [https://www.north-reading.k12.ma.us/sites/g/files/vyhlif1001/f/uploads/sc\\_2021-22\\_final\\_goals.pdf](https://www.north-reading.k12.ma.us/sites/g/files/vyhlif1001/f/uploads/sc_2021-22_final_goals.pdf) [http://channelclipz.com/wp-content/uploads/2022/06/Adobe\\_Photoshop\\_2022\\_.pdf](http://channelclipz.com/wp-content/uploads/2022/06/Adobe_Photoshop_2022_.pdf) <http://texocommunications.com/adobe-photoshop-2021-version-22-2-crack-patch-serial-key-free/> [https://mykingdomtoken.com/upload/files/2022/06/1Hf24GRqsPyURaHwJJcC\\_30\\_90e3ad9da21d3462051030beb31ef79e\\_file.pdf](https://mykingdomtoken.com/upload/files/2022/06/1Hf24GRqsPyURaHwJJcC_30_90e3ad9da21d3462051030beb31ef79e_file.pdf) [https://futurestrongacademy.com/wp-content/uploads/2022/06/Adobe\\_Photoshop\\_CC\\_2014\\_jbkeygenexe\\_\\_For\\_Windows\\_Latest.pdf](https://futurestrongacademy.com/wp-content/uploads/2022/06/Adobe_Photoshop_CC_2014_jbkeygenexe__For_Windows_Latest.pdf) <http://www.vidriositalia.cl/?p=26280> <https://dincampinginfo.dk/wp-content/uploads/2022/06/ottcult.pdf> <https://threeriverscap.org/sites/default/files/webform/adobe-photoshop-2021-version-22.pdf> [https://idenjewelry.com/wp](https://idenjewelry.com/wp-content/uploads/Photoshop_2021_Version_2243_Product_Key_And_Xforce_Keygen__With_Full_Keygen_Free_3264bit_A.pdf)[content/uploads/Photoshop\\_2021\\_Version\\_2243\\_Product\\_Key\\_And\\_Xforce\\_Keygen\\_\\_With\\_Full\\_Keygen\\_Free\\_3264bit\\_A.pdf](https://idenjewelry.com/wp-content/uploads/Photoshop_2021_Version_2243_Product_Key_And_Xforce_Keygen__With_Full_Keygen_Free_3264bit_A.pdf) <https://www.sanjeevsrivastwa.com/adobe-photoshop-2022-version-23-0-1-hacked-download-latest/> <https://www.pianosix.com/photoshop-cc-crack-with-serial-number-free-download-mac-win-updated-2022/> [http://www.byinfo.net/wp](http://www.byinfo.net/wp-content/uploads/2022/06/Photoshop_2022__Crack_Keygen___Torrent_Activation_Code_Free_Download_2022Latest.pdf)[content/uploads/2022/06/Photoshop\\_2022\\_\\_Crack\\_Keygen\\_\\_\\_Torrent\\_Activation\\_Code\\_Free\\_Download\\_2022Latest.pdf](http://www.byinfo.net/wp-content/uploads/2022/06/Photoshop_2022__Crack_Keygen___Torrent_Activation_Code_Free_Download_2022Latest.pdf) <https://erishtah.com/wp-content/uploads/2022/06/faywill.pdf> [https://www.careerfirst.lk/sites/default/files/webform/cv/Photoshop-2021-Version-225\\_29.pdf](https://www.careerfirst.lk/sites/default/files/webform/cv/Photoshop-2021-Version-225_29.pdf) <https://fitadina.com/2022/06/30/photoshop-2021-version-22-5-1-hacked-activation-key-win-mac/>

<https://macausian.com/wp-content/uploads/2022/07/beasalm.pdf>